# Dates and times with lubridate : : **CHEAT SHEET**

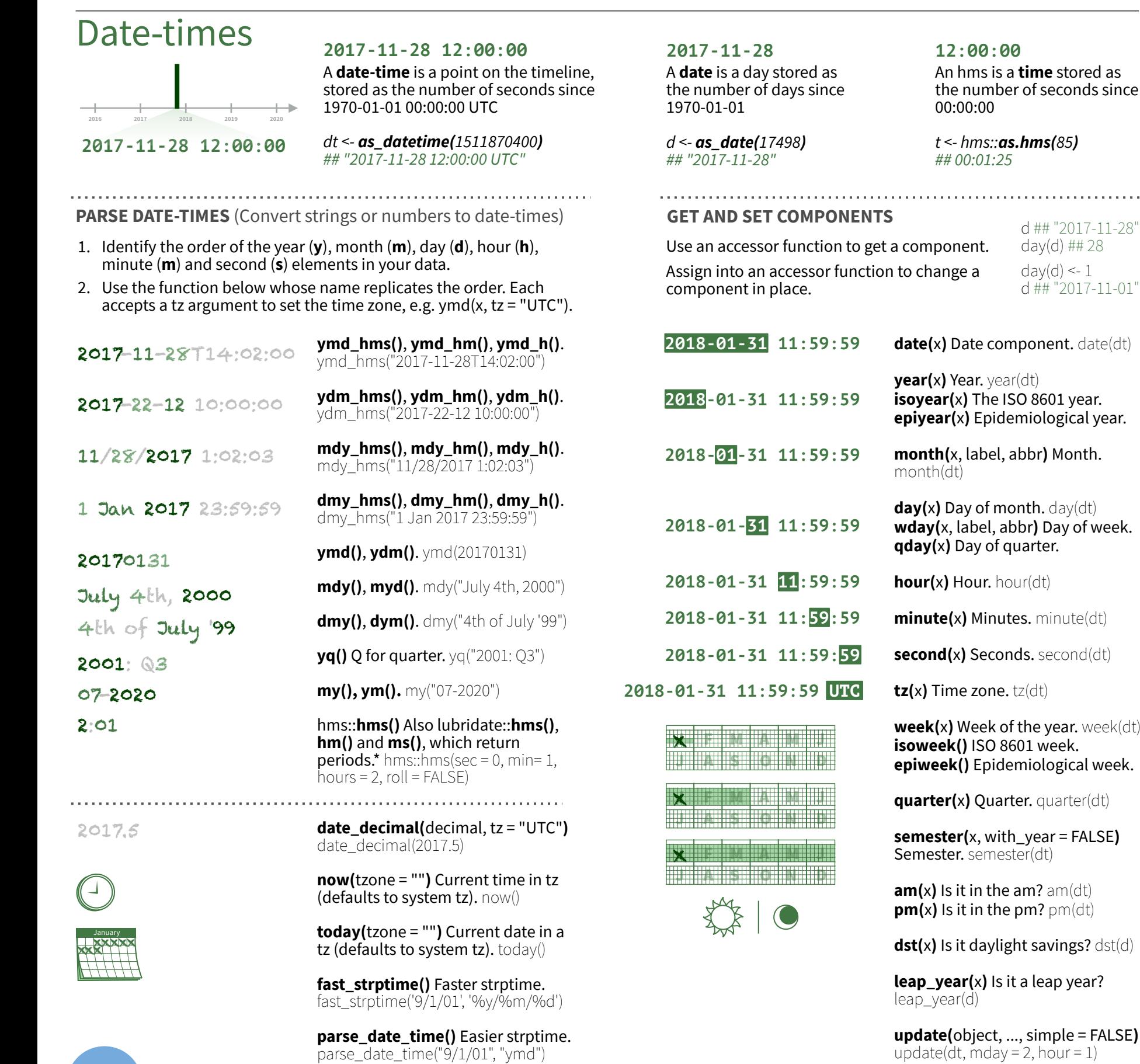

### d ## "2017-11-28" day(d) ## 28 day $(d)$  <- 1 d ## "2017-11-01" **Jan Feb Mar Apr Jan Feb Mar Apr**

**stamp()** Derive a template from an example string and return a new function that will apply the template to date-times. Also **stamp\_date()** and **stamp\_time()**.

- **1.** Derive a template, create a function sf <- stamp("Created Sunday, Jan 17, 1999 3:34")
	- ## [1] "Created Monday, Apr 05, 2010 00:00"

#### Time Zones

R recognizes ~600 time zones. Each encodes the time zone, Daylight Savings Time, and historical calendar variations for an area. R assigns *one* time zone per vector.

Use the **UTC** time zone to avoid Daylight Savings.

**OlsonNames()** Returns a list of valid time zone names. OlsonNames()

**Sys.timezone()** Gets current time zone.

**PT MT CT ET 7:00 Central Eastern 6:00 5:00 Mountain 4:00 Pacific 7:00 Eastern 7:00 Central 7:00 Mountain 7:00 Pacific**

**with\_tz(**time, tzone = ""**)** Get the **same date-time** in a new time zone (a new clock time). Also **local\_time(**dt, tz, units**)**. with\_tz(dt, "US/Pacific")

**force\_tz(**time, tzone = ""**)** Get the **same clock time** in a new time zone (a new date-time). Also **force\_tzs()**. force\_tz(dt, "US/Pacific")

RStudio® is a trademark of RStudio, PBC • [CC BY SA](https://creativecommons.org/licenses/by-sa/4.0/) RStudio • [info@rstudio.com](mailto:info@rstudio.com) • 844-448-1212 • [rstudio.com](http://rstudio.com) • Learn more at **[lubridate.tidyverse.org](http://lubridate.tidyverse.org/)** • lubridate 1.7.10 • Updated: 2021-07

Round Date-times **floor\_date(**x, unit = "second"**)** Round down to nearest unit. floor  $date(dt, unit = "month")$ 

lubridate

**round\_date(**x, unit = "second"**)** Round to nearest unit. round  $date(dt, unit = "month")$ 

**ceiling date(**x, unit = "second", change on boundary = NULL**)** Round up to nearest unit. ceiling\_date(dt, unit = "month")

Valid units are second, minute, hour, day, week, month, bimonth,

ц.

**rollback(**dates, roll\_to\_first = FALSE, preserve\_hms = TRUE**)** Roll back to last day of previous month. Also **rollforward()**. rollback(dt)

# quarter, season, halfyear and year.

**Jan Feb Mar Apr**

K

Kŀ

## Stamp Date-times

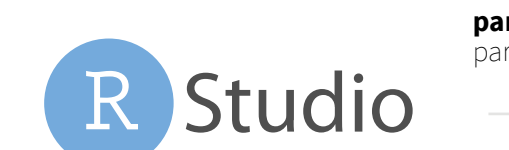

sf(ymd("2010-04-05"))

**2.** Apply the template to dates

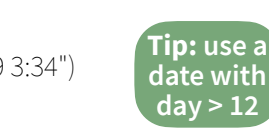

**second(x)** Seconds. second(dt) **tz(**x**)** Time zone. tz(dt) **week(**x**)** Week of the year. week(dt) **isoweek()** ISO 8601 week.

#### Math with Date-times — Lubridate provides three classes of timespans to facilitate math with dates and date-times.

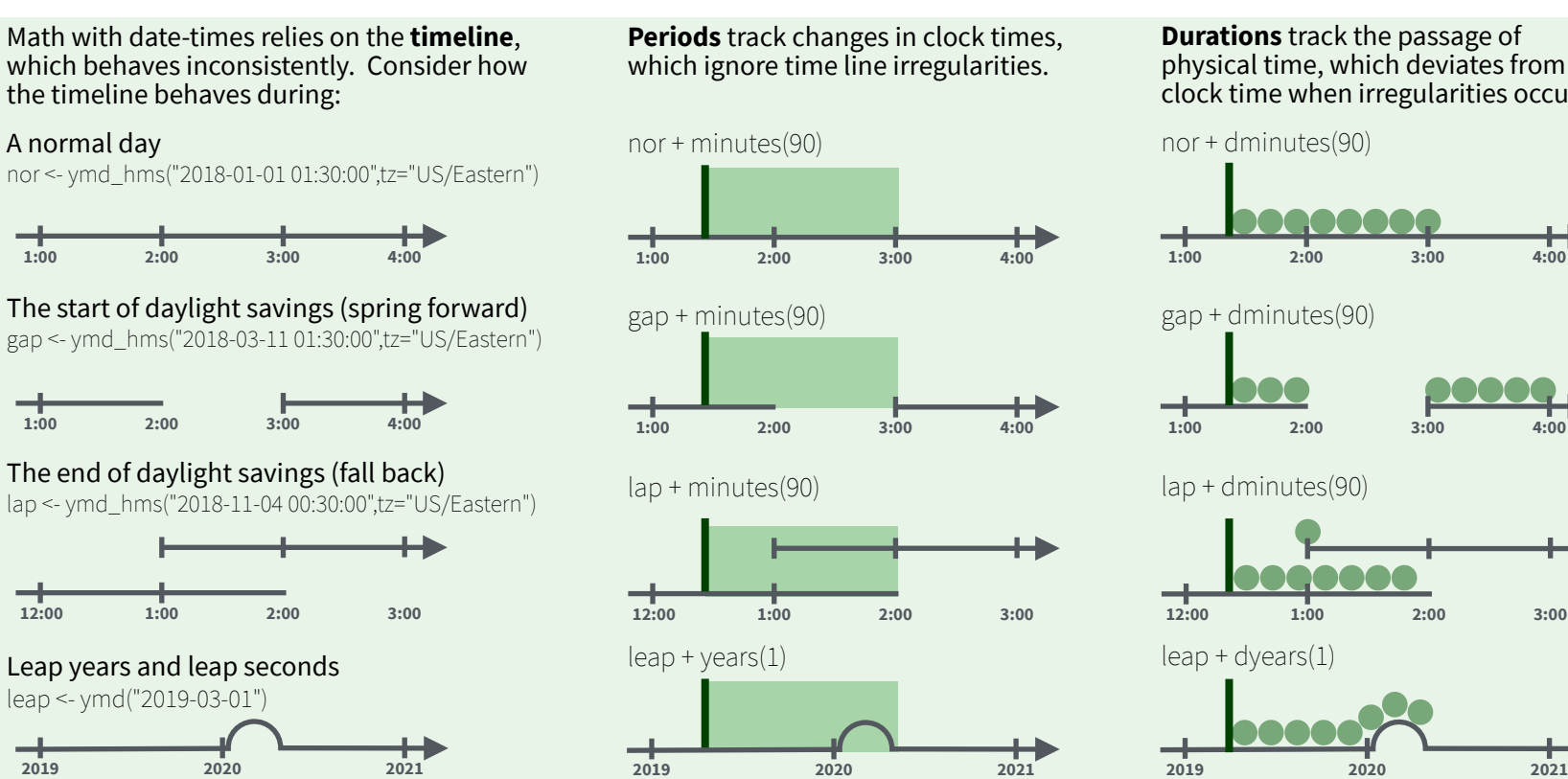

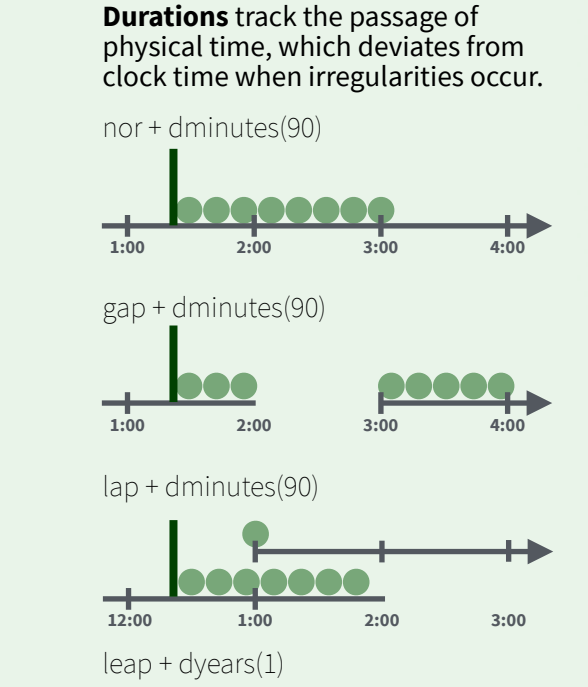

**Intervals** represent specific intervals of the timeline, bounded by start and end date-times.

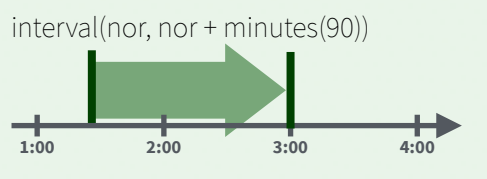

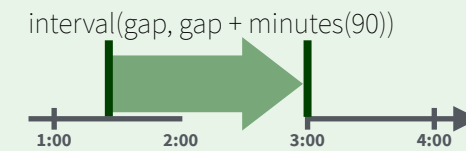

interval(lap, lap + minutes(90))

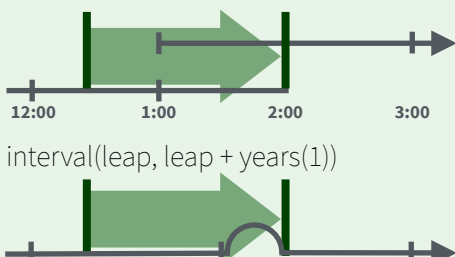

**2019 2020 2021**

Not all years are 365 days due to **leap days**.

Not all minutes are 60 seconds due to **leap seconds**.

It is possible to create an imaginary date by adding **months**, e.g. February 31st

*<u>lubridate</u>* 

jan31 <- ymd(20180131)  $jan31 + months(1)$ *## NA*

**%m+%** and **%m-%** will roll imaginary dates to the last day of the previous month.

jan31 %m+% months(1) *## "2018-02-28"*

**add\_with\_rollback(**e1, e2, roll\_to\_first = TRUE**)** will roll imaginary dates to the first day of the new month.

add\_with\_rollback(jan31, months(1), roll\_to\_first = TRUE) *## "2018-03-01"*

A normal day

**of months**

Add or subtract periods to model events that happen at specific clock times, like the NYSE opening bell.

Make a period with the name of a time unit *pluralized*, e.g.

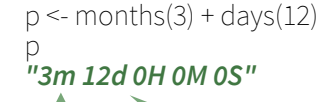

leap <- ymd("2019-03-01")

**Number of days etc. Number** 

Studio

**years(** $x = 1$ ) x years. **months(**x**)** x months. **weeks(** $x = 1$ **)** x weeks.  $\text{days}(x=1) \times \text{days}.$ **hours(** $x = 1$ ) x hours. **minutes(** $x = 1$ ) x minutes. **seconds(** $x = 1$ ) x seconds. **milliseconds(** $x = 1$ ) x milliseconds. **microseconds(** $x = 1$ ) x microseconds **nanoseconds(** $x = 1$ ) x nanoseconds. **picoseconds(** $x = 1$ ) x picoseconds.

**period(**num = NULL, units = "second", ...**)** An automation friendly period constructor. period(5, unit = "years")

**as***.***period(**x, unit**)** Coerce a timespan to a period, optionally in the specified units. Also **is.period()**. as.period(i)

**period\_to\_seconds(**x**)** Convert a period to the "standard" number of seconds implied by the period. Also **seconds\_to\_period()**. period to seconds(p)

#### **PERIODS DURATIONS**

Add or subtract durations to model physical processes, like battery life. Durations are stored as seconds, the only time unit with a consistent length. **Difftimes** are a class of durations found in base R.

Make a duration with the name of a period prefixed with a *d*, e.g.

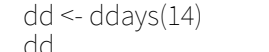

*"1209600s (~2 weeks)"*

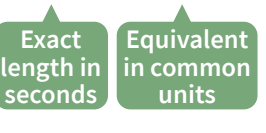

**dyears(** $x = 1$ ) 31536000x seconds. **dmonths(** $x = 1$ ) 2629800x seconds. **dweeks(**x = 1**)** 604800x seconds. **ddays(** $x = 1$ ) 86400x seconds. **dhours(** $x = 1$ ) 3600x seconds. **dminutes(** $x = 1$ **) 60x seconds. dseconds(** $x = 1$ ) x seconds. **dmilliseconds(** $x = 1$ )  $x \times 10^{-3}$  seconds. **dmicroseconds(** $x = 1$ )  $x \times 10^{-6}$  seconds. **dnanoseconds(** $x = 1$ )  $x \times 10^{-9}$  seconds. **dpicoseconds(** $x = 1$ )  $x \times 10^{-12}$  seconds.

**duration(**num = NULL, units = "second", …**)**  An automation friendly duration constructor. duration $(5, unit = "years")$ 

**as***.***duration(**x, …**)** Coerce a timespan to a duration. Also **is.duration()**, **is.difftime()**. as.duration(i)

**make\_difftime(**x**)** Make difftime with the specified number of units. make\_difftime(99999)

#### **INTERVALS**

Divide an interval by a duration to determine its physical length, divide an interval by a period to determine its implied length in clock time.

Make an interval with **interval()** or **%--%**, e.g.

**Date**

i <- interval(ymd("2017-01-01"), d) *## 2017-01-01 UTC--2017-11-28 UTC* j <- d %--% ymd("2017-12-31") *## 2017-11-28 UTC--2017-12-31 UTC*

**Start** 

**End Date**

a **%within%** b Does interval or date-time *a* fall within interval *b*? now() %within% i

**int\_start(**int**)** Access/set the start date-time of an interval. Also int\_end(). int\_start(i) <- now(); int\_start(i)

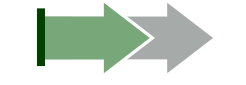

**int\_aligns(**int1, int2**)** Do two intervals share a boundary? Also **int\_overlaps()**. int\_aligns(i, j)

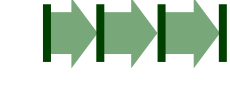

 *l* 

**int\_diff(**times**)** Make the intervals that occur between the date-times in a vector.  $v < -c(dt, dt + 100, dt + 1000)$ ; int\_diff(v)

**int\_flip(**int**)** Reverse the direction of an interval. Also **int\_standardize()**. int\_flip(i)

**int\_length(int)** Length in seconds. int\_length(i)

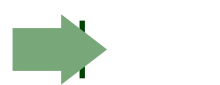

**int\_shift(**int, by**)** Shifts an interval up or down the timeline by a timespan.  $int_{shift}(i, days(-1))$ 

**as.interval(**x, start, …**)** Coerce a timespan to an interval with the start date-time. Also **is.interval().** as.interval(days(1), start =  $now()$ )